FCC Form 499-Q Basics Webinar

July 8, 2020

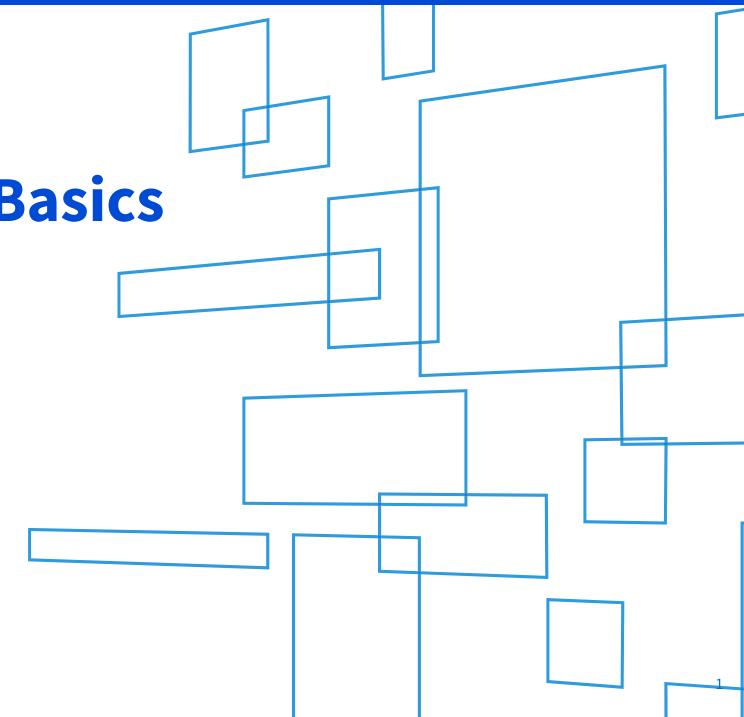

### Housekeeping

- Audio is available through your computer's speakers
- The audience will remain on mute
- Enter questions at any time using the "Questions" box
- If your audio or slides freeze, restart the webinar
- A copy of the slide deck available in the "handouts" section of the webinar panel

© 2020 Universal Service Administrative Co. I 499 Series Webinar

### **Today's Presenter**

### **Michelle Gagnon**Senior Telecom Industry Analyst

Ms Gagnon is a member of the 499 team that reviews the contributor FCC Forms 499, analyzes revenue reporting and manages the contributor communication needs.

### **Webinar Overview**

In this webinar, designed for new 499 filers, we'll cover the basics of the 499-Q form and how to submit one.

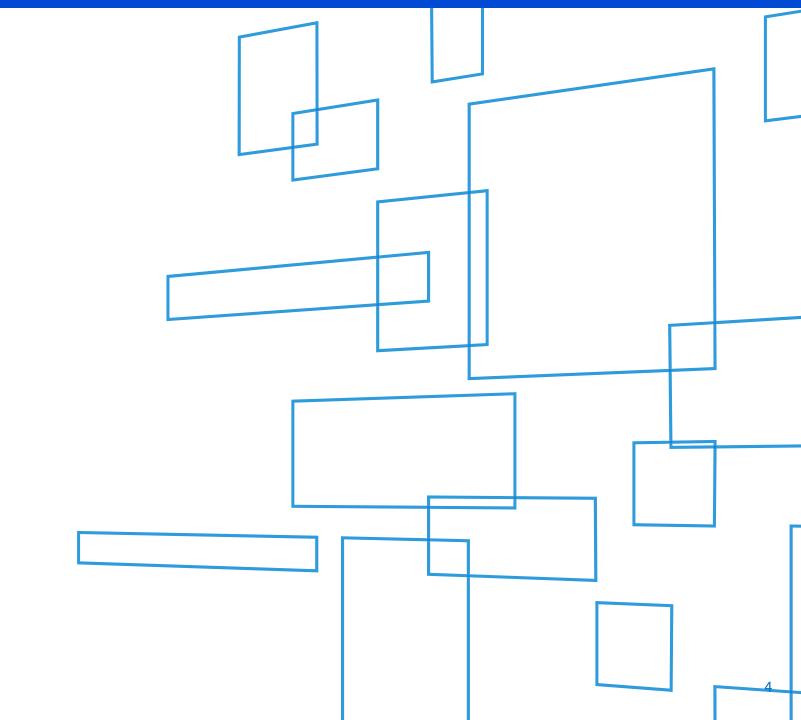

### **Topics**

Notes for the August Q

Who Files

Form 499-Q Sections

When to File

How to File the Form 499-Q

Questions

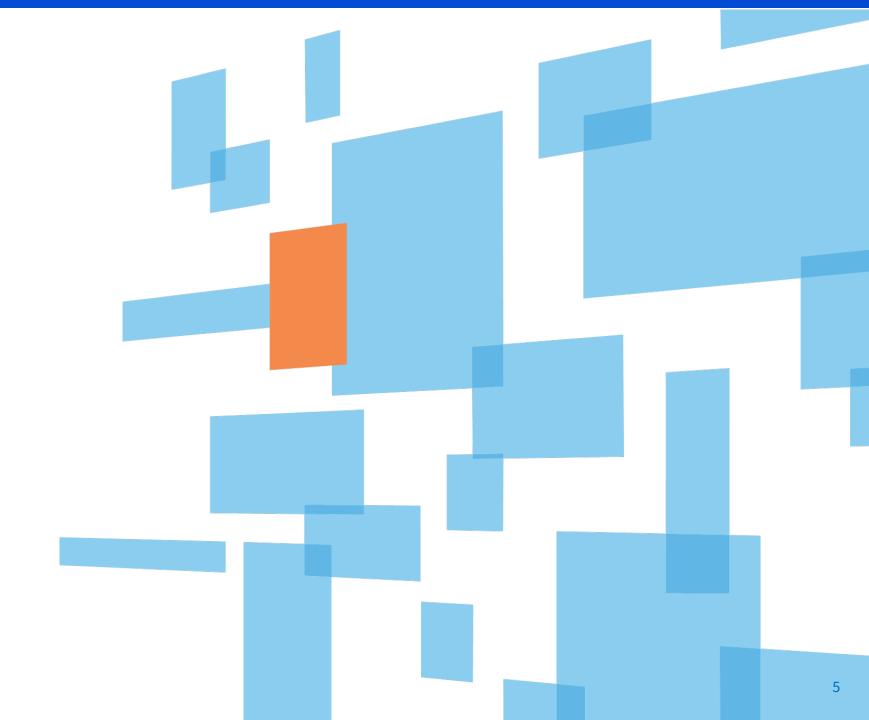

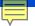

### **August 499-Q Notes**

- 1. The August FCC Form 499-Q must be filed by Monday, August 3, 2020
  - Revisions must be completed by Thursday, September 17, 2020.
- 2. This 499-Q is completed by the filer to project or estimate their revenues for October, November and December 2020. (reported on Lines 119 & 120 of the 499-Q form). This is your last projection for calendar year 2020.
- 3. For calendar year 2020, filers that expect to bill less than **\$47,169.81** of combined interstate and international revenues will be considered *de minimis* for 2020. This is an estimate only, because not all of the quarterly contribution factors have been finalized for calendar year 2020.
- 4. REMINDER! Filers are no longer required to email USAC their quarterly traffic studies......

  \*however\* you need to save them and submit as documentation to support your jurisdictional breakout on the 2021 FCC Form 499-A (next year's form).

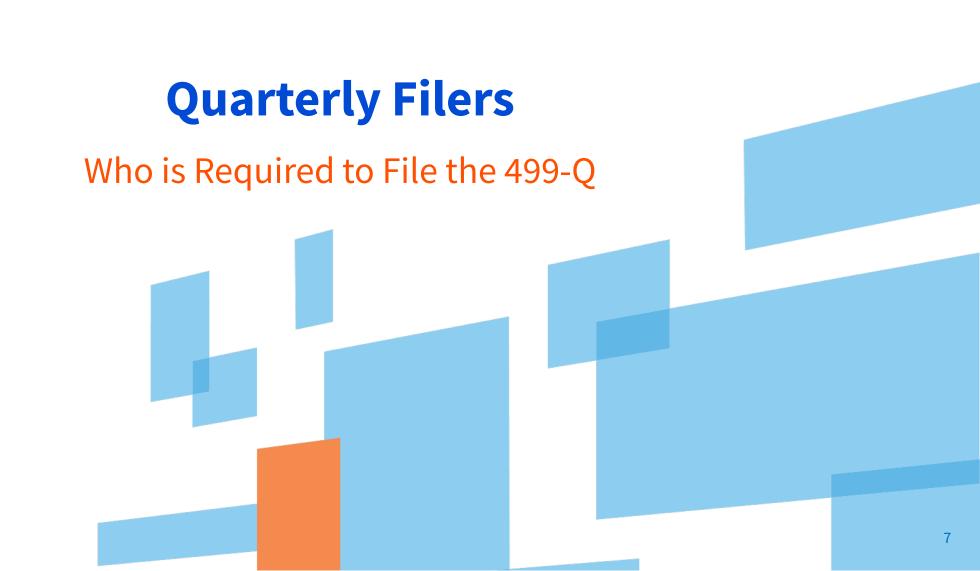

### **Types of FCC Form 499**

### FCC Form 499-A

- 1. Required for all filers
- 2. The FCC Form 499-A is the annual form used to report the company's actual revenue billed during the prior calendar year.
- 3. The FCC Form 499-A is due annually on April 1.

### FCC Form 499-Q

- 1. Required for all non-de minimis filers
- 2. The <u>FCC Form 499-Q</u> is used to *project* or *forecast* the company's revenue for the <u>next</u> calendar quarter.
- 3. The FCC Form 499-Q due dates:
  - February 1
  - May 1
  - August 1
  - November 1

ALL FCC Forms must be submitted online through E-File. Paper copies are not accepted.

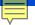

### **Who Must File**

- 1. Every <u>non</u> de minimis telecommunications company <u>must</u> file the FCC Form 499-Q.
- 2. De minimis filers are not required to file the FCC Form 499-Q, but they are requested to email USAC each quarter to notify of their continued de minimis status for the upcoming quarter.
  - Send the email to 'Form499@usac.org'
  - ♦ Include your Filer ID, Company name and the reporting period (i.e February 499-Q) for which you expect to be de minimis.

So the key question is - what exactly is a de minimis company??

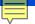

### Define "de minimis"

### **Definition of** *de minimis*

A filer qualifies for *de minimis* status for a given calendar year when the revenue reported on its corresponding FCC Form 499-A is such that the calculated annual contribution to the federal Universal Service Fund is less than \$10,000.

Which leads to the question, "How do I know what my annual contribution will be for a quarter?"

Looking at it from a REVENUE standpoint, USAC can "guestimate" (based on the FCC estimation factor)what the *de minimis* revenue threshold will be for calendar year 2020, as we don't know the 3<sup>rd</sup> and 4<sup>th</sup> quarter contribution rates yet.

For calendar year 2020, filers that bill less than **\$47,169.81** of combined interstate and international telecommunication revenues will be considered *de minimis* for 2020.

◆ This amount is an estimate only, based on the FCC Estimation Factor, as the actual quarterly contribution factors for CY 2020 are determined each quarter throughout the year .

The FCC Form 499-Q includes a table to help you determine your status each quarter.

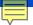

### Help determining "de minimis" status

Included in the instructions for every FCC Form 499-Q is a table (Figure 1) designed to help the filer determine if they are *de minimis* or not.

Prior to completing the table, you must 'manually' fill out a 499-Q, because the revenue numbers reported on your draft copy will be used to complete the table.

Complete the table in Figure 1 of the 2020 FCC Form 499-Q instructions to determine if your projections qualify you as a *de minimis* filer for the upcoming quarter.

Note: Actual contribution factors for future quarters may increase or decrease depending on quarterly changes in program costs and the contribution base.

**IMPORTANT:** \*IF\* the actual Contribution Factor exceeds the *Estimation* factor (.212) for a quarter you may receive an invoice from USAC, unless you have sent an email during the 499-Q open period notifying use that the company expects to be *de minimis*.

Let's look at the Figure 1.

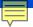

Figure 1

Table to determine if a contributor meets the *de minimis* standard for purposes of universal service contribution during 2020

| 1  | Interstate contribution base for the quarter for filer (amount reportable on filer's FCC Form 499-Q; Line 120(b))                                                                                                    | \$                  |
|----|----------------------------------------------------------------------------------------------------|---------------------|
| 2  | International contribution base for the quarter for filer (amount reportable on filer's FCC Form 499-O: Line 120(c))                                                                                                    | \$                  |
| 3  | Interstate contribution base for the quarter for all affiliates* (total of amounts reportable on FCC Form 499-Q; Line 120(b) for all affiliates of the filer)                                                                                                    | \$                  |
| 4  | International contribution base for the quarter for all affiliates (total of amounts reportable on FCC Form 499-O: Line 120(c) for all affiliates of the filer)                                                                                                    | \$                  |
| 5  | Consolidated interstate contribution base: Line (1) + Line (3)                                                                                                    | \$                  |
| 6  | Consolidated international contribution base: Line (2) + Line (4)                                                                                                    | \$                  |
| 7  | Total potential contribution base for filer and its affiliates: Line (5) + Line (6)                                                                                                    | \$                  |
| 8  | Combined interstate contribution base as a percentage of total potential contribution base: Line (5) / Line (7)                                                                                                    | %                   |
| 9  | Interstate contribution base for filer from Line (1)                                                                                                    | \$                  |
| 10 | If the amount in Line (8) is equal to or greater than 12%, enter into Line (10) the international contribution base for the filer from Line (2). If the amount on                                                                                                    | \$                  |
|    | Line (8) is less than 12%, enter \$0 (500 47 CFR § 54.700(c))                                                                                                    |                     |
| 11 | Revenue base for the filer for the quarter for determining contributions to universal service support mechanisms: Line (0) + Line (10)                                                                                                    | \$                  |
| 12 | If the projected revenues on Lines (1) and (2) include projected pass-through charges for contributions to federal universal service support mechanisms, enter the total amount of projected pass-through charges. If the projected revenues on Lines (1) and (2) do not include any universal service pass-through charges, enter \$0. | \$                  |
| 13 | Contribution base; Line (11) - Line (12)                                                                                                    | \$                  |
| 14 | Annualizing multiplier                                                                                                    | 4                   |
| 15 | Annualized contribution base; Line (13) multiplied by Line (14)                                                                                                    |                     |
| 16 | 2020 Estimation factor for determining whether to file a 499-Q                                                                                                    | 0. 212**            |
| 17 | Estimated annual contribution: amount in Line (15) multiplied by Line (16)                                                                                                    | \$                  |
| *  | Unless otherwise specifically provided, an affiliate is a "person that (directly or incontrols, is owned or controlled by, or is under common ownership or control with                                                                                                    | n, another person." |

- controls, is owned or controlled by, or is under common ownership or control with, another person."

  For this purpose, the term 'owns' means to own an equity interest (or the equivalent thereof) of more than 10 percent. See 47 U.S.C. § 153(2).
- \*\* The estimation factor is based on a contribution factor of 0.270, which is higher than the contribution factor announced for any quarter of 2019, and a corresponding circularity factor of 0.212355. The public notices announcing the quarterly contribution factors are available at <a href="http://www.fcc.gov/encyclopedia/contribution-factor-quarterly-filings-universal-service-fund-usf-management-support">http://www.fcc.gov/encyclopedia/contribution-factor-quarterly-filings-universal-service-fund-usf-management-support</a>.

Note: Actual contribution factors for future quarters may increase or decrease depending on quarterly changes in program costs and the contribution base. Filers whose actual contribution requirements total less than \$10,000 for the calendar year will be treated as *de minimis* and will receive refunds, if necessary. Filers whose actual contribution requirements total \$10,000 or more are required to contribute to the universal service support mechanisms and must file this Worksheet.

### 499-Q Figure 1\*

Lines 3 & 4 report revenue for affiliates

Lines 5 & 6 report consolidated revenue

Lines 8 & 10 are used to determine if a carrier is LIRE (mainly international usage)

Line 12 is used to back out any federal USF you invoice your customers (this would be included in lines 1 & 2, but not included in base)

If Line 17 results in \$10,000 or less, then you are de minimis.

\*Table extracted from 2020 FCC Form 499-Q, page 5

### Form 499-Q **Understanding the Sections** 13

### Find the Form 499-Q

Navigate to USAC's website: www.usac.org

Hover over *Service Providers*From the top right hand of page

Select *Forms*from under the *Resources*section

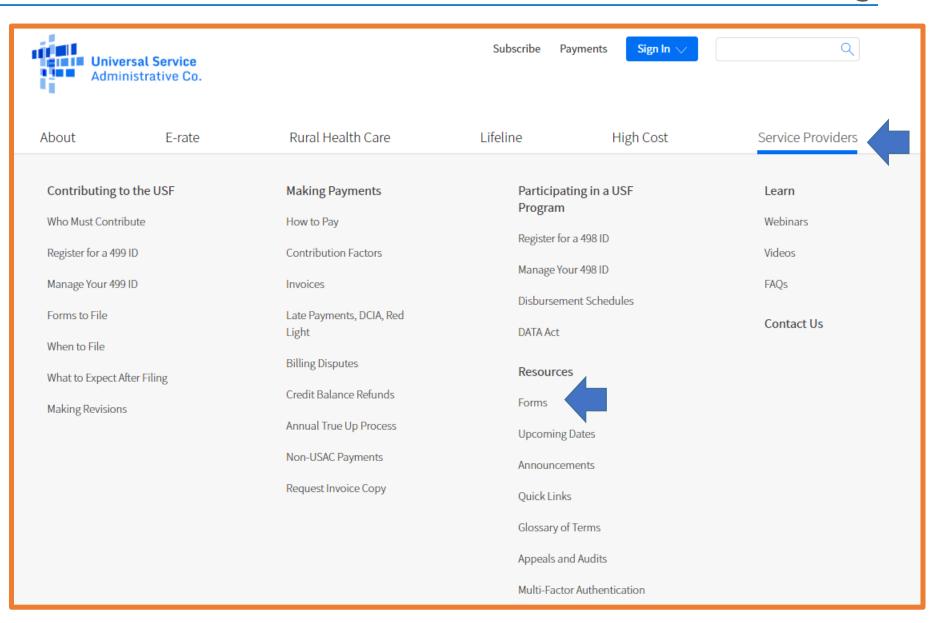

### Find the Form 499-Q

All contributors to USFLearn more

The paper copy of the instructions as well as the form itself are the 3<sup>rd</sup> form listed in the section 'FCC Forms'.

Click on the name to open up a .pdf document.

Appeals and Audits

Multi-Factor Authentication

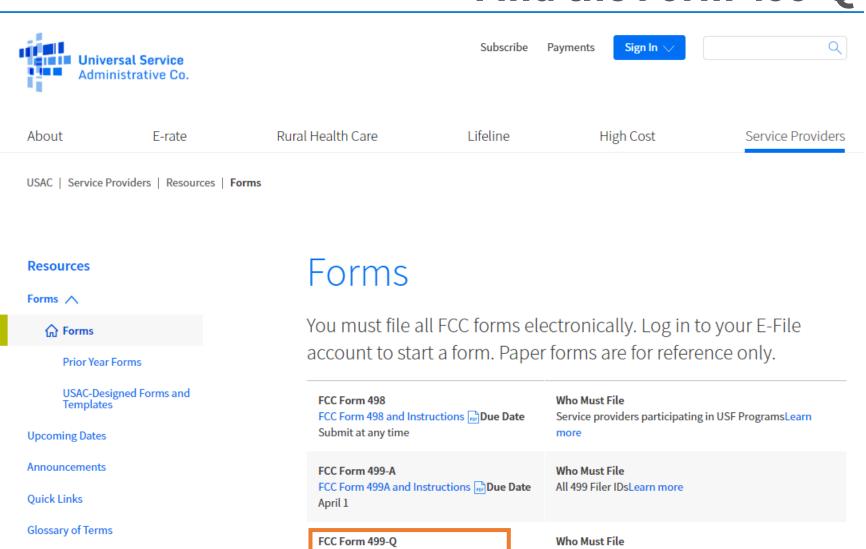

FCC Form 499-Q and Instructions

Feb 1, May 1, Aug 1, Nov 1

**Due Date** 

### Paper Form 499-Q

| Approva by OMB                                                                                                    |                                               |
|----------------------------------------------------------------------------------------------------|-----------------------------------------------|
| Ouarterly Filing for Universal Service Contributors > Please read instructions before completing < 3060-0855                                                                                                    |                                               |
| Block 1: Contributor Identification Information 101 Filer 499 ID                                                                                                    | 4                                             |
| 102 Legal name of reporting entity                                                                                                    | 4                                             |
| 103 Filer's IRS employer identification number                                                                                                    | 4                                             |
| 104 Name telecommunications provider is doing business as                                                                                                    | 4                                             |
| 105 Affiliated Filers Name Check if filer has no affiliates: □                                                                                                    |                                               |
| [All affiliated companies should show same name here. In most cases, the                                                                                                    |                                               |
| Affiliated Filers Name will be the holding company name                                                                                                    | 4                                             |
| 105.1 Affiliate Filers Name   IRS employer identification number   [Enter 9 digit number]   106 Filer's FCC Registration Number (FRN)   [Enter 10 digit number]                                                                                                    | <b>√</b>                                      |
| 106 Filer's FCC Registration Number (FRN) [Enter 10 digit number]   107 Complete mailing address of reporting entity's corporate headquarters                                                                                                    | Company Identification and Contact Info       |
| 107 Complete maning address of reporting entity's corporate neadquarters                                                                                                    | Company identification and contact into       |
| Block 2: Contact Information                                                                                                    | · · · · ·                                     |
| BIOCK 2: Contact Information  108 Person who completed this worksheet First MI Last                                                                                                    | 4                                             |
| 109 Telsou was compresed this worksheet First All Last                                                                                                    | <del> </del>                                  |
| 109 Telephotoe number of unit person ( ) -                                                                                                    | d                                             |
| 110 Fax mail of this person                                                                                                    | <del> </del>                                  |
| 112 Billing address and billing contact person:                                                                                                    | 1                                             |
| Bills for Universal Service contributions                                                                                                    |                                               |
| will be sent to this address.]                                                                                                    |                                               |
| Part Control Programme Control Programme Control | <del>1</del>                                  |
| 113 Indicate which Filing due Historical revenues (lines 115-118) for Projected revenues (lines 119-120) for                                                                                                    |                                               |
| quarterly filing                                                                                                    | II                                            |
| this represents Dovember 1, 2019 July 1 – September 30, 2019 January 1 – March 31, 2020                                                                                                    | Poporting Poriod                              |
| ☐ February 1, 2020 October 1 – December 31, 2019 April 1 – June 30, 2020                                                                                                    | Reporting Period                              |
| Teornary 1, 2020 October 1 - December 31, 2019 April 1 - June 30, 2020                                                                                                    | 1 0                                           |
| □ May 1, 2020 January 1 – March 31, 2020 July 1 – September 30, 2020                                                                                                    |                                               |
| 7.                                                                                                    |                                               |
| ☐ August 1, 2020 April 1 – June 30, 2020 October 1 – December 31, 2020                                                                                                    |                                               |
| 114 Check if using safe harbor to allocate interstate/intrastate revenues for each of the following (as applicable):                                                                                                    |                                               |
| Cellular & broadband PCS: ☐ Paging: ☐ Analog SMR: ☐ Interconnected VoIP: ☐                                                                                                    |                                               |
| Historical billed revenues with no allowance of deductions for Total Kevenues Interstate Kevenues International Kevenues                                                                                                    | Safe Harbor designation (Line 114)            |
| mediacible. So Instructions                                                                                                    | Saic Harbor designation (Line 114)            |
| 115 Telecommunications provided to other universal service                                                                                                    |                                               |
| contributors for resale as telecommunications or as                                                                                                    |                                               |
| interconnected VoIP                                                                                                    |                                               |
| 116 End-user telecommunications revenues including any pass-                                                                                                    |                                               |
| through charges for universal service contributions, but                                                                                                    | Historical revenue reporting (Lines 115-117)  |
| excluding international-to-international revenues                                                                                                    | (2000)                                        |
| All others and and coming Character Character  |                                               |
| 118 Gross-billed revenues from all sources [sum of above] for Lines 117 and 118                                                                                                    |                                               |
| 119 Projected gross-billed end-user interstate and international telecommunications revenues                                                                                                    | TI TI TI TI TI TI TI TI TI TI TI TI TI T      |
| including any pass-through charges for universal service contributions, but excluding                                                                                                    | I I                                           |
| international-to-international revenues                                                                                                    |                                               |
| 120 Projected collected end-user interstate and international telecommunications revenues                                                                                                    |                                               |
| including any pass-through charges for universal service contributions, but excluding                                                                                                    | Projected revenue reporting (Lines 119 & 120) |
| international-to-international returnues                                                                                                    | . 10,00000 10101100 10pol 1110 0 120)         |
| Block 4: CERTIFICATION: to be signed by an officer of the reporting entity                                                                                                    |                                               |
| 121 I certify that the revenue data contained herein are privileged and confidential and that public disclosure of such information                                                                                                    | 1                                             |
| would likely cause substantial harm to the competitive position of the company. I request nondisclosure of the revenue                                                                                                    |                                               |
| information contained herein pursuant to sections 0.459, 52.17, 54.711 and 64.604 of the Commission's Rules.                                                                                                    |                                               |
| I certify that I am an officer of the above-named reporting entity, that I have examined the foregoing report and to the best of my knowledge, information and                                                                                                    | 1                                             |
| belief, all statements of fact contained in this Worksheet are true, that said Worksheet is an accurate statement of the affairs of the above-named company for                                                                                                    |                                               |
| the quarter and that the projections of gross-billed and collected revenues represent a good-faith estimate based on company procedures and policies.                                                                                                    |                                               |
|                                                                                                    |                                               |
| 122 Signature                                                                                                    | Signature and Certification                   |
| 123 Printed name of officer First MI Last                                                                                                    | Jighature and Certification                   |
| 124 Position with reporting entity                                                                                                    | 1                                             |
| 125 Email of officer (Required if available)                                                                                                    | 1                                             |
| 126 Date                                                                                                    | 1                                             |
|                                                                                                    | 1                                             |
| C Original many C revised many [revision one winds 15 only 50 original many decorate]                                                                                                    | 4                                             |
| Do not mail checks with this form. File this form online https://forms.universalservice.org/portal/login For additional information regarding this worksheet contact:<br>Telecommunications Reporting Worksheet Info: (383)641-8722 or via email: Form 499@usac.org                                                                                                    |                                               |
| PERSONS WILLFULLY MAKING FALSE STATEMENTS IN THE WORKSHEET CAM BE PUNISHED BY FINE OR IMPRISONMENT UNDER TITLE 18 OF THE UNITED STATES CODE,                                                                                                    | 1                                             |
| The same of the same of the sa |                                               |

FCC Form 499-Q /February 2020

Save time, avoid problems - file electronically at <a href="http://forms.universalservice.org">http://forms.universalservice.org</a>

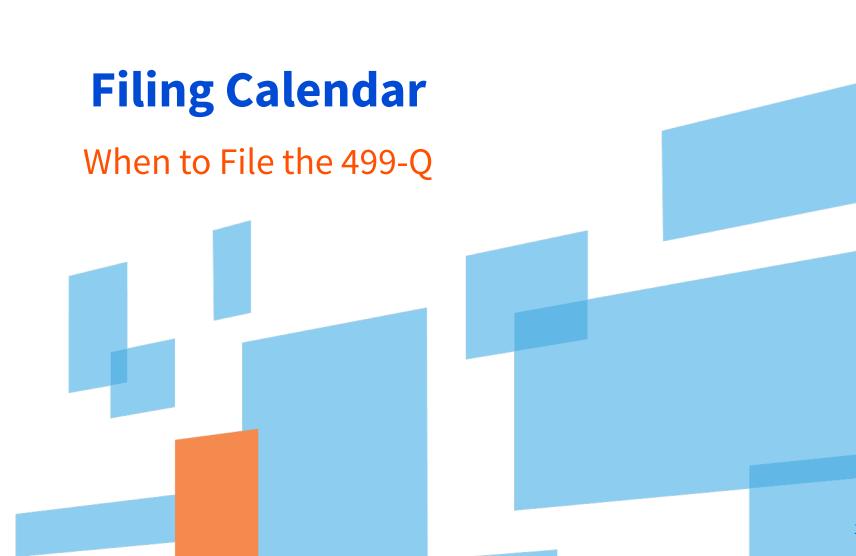

### 2020 When To File

| Due Date          | Revenue Reported                       | Revision Deadline  | Contributor Invoice     |
|-------------------|----------------------------------------|--------------------|-------------------------|
| February 3, 2020* | 2Q projected 2020<br>4Q revenue 2019   | March 19, 2020     | April – June 2020       |
| April 1, 2020     | Prior year: 2019<br>January - February | April 1, 2021      | July 2020               |
| May 1, 2020       | 3Q projected 2020<br>1Q revenue 2020   | June 15, 2020      | July – September 2020   |
| August 3, 2020*   | 4Q projected 2020<br>2Q revenue 2020   | September 17, 2020 | October – December 2020 |
| November 2, 2020* | 1Q projected 2021<br>3Q revenue 2020   | December 17, 2020  | January – March 2021    |

<sup>\*</sup> When a form due date falls on a weekend or holiday, the form is due the following business day.

### When To File

### Filing Dates – from the FCC Form 499-Q

| Block 3: Contributor Historical and Projected Revenue Information |                  |                                         |                                        |  |  |  |  |
|-------------------------------------------------------------------|------------------|-----------------------------------------|----------------------------------------|--|--|--|--|
| 113 Indicate which                                                | Filing due       | Historical revenues (lines 115-118) for | Projected revenues (lines 119-120) for |  |  |  |  |
| quarterly filing<br>this represents                               | November 1, 2019 | July 1 – September 30, 2019             | January 1 – March 31, 2020             |  |  |  |  |
|                                                                   | February 1, 2020 | October 1 – December 31, 2019           | April 1 – June 30, 2020                |  |  |  |  |
|                                                                   | May 1, 2020      | January 1 - March 31, 2020              | July 1 – September 30, 2020            |  |  |  |  |
|                                                                   | August 1, 2020   | April 1 – June 30, 2020                 | October 1 – December 31, 2020          |  |  |  |  |

<sup>\*</sup> When a form due date falls on a weekend or holiday, the form is due the following business day.

## **Filing Online** Accessing through E-File 20

### **Online Filing – Before You Start**

- Make sure your internet browser's 'pop up blocker' is OFF.
  - The system opens a new window to display the data entry screen for the FCC Form 499-Q.
  - If you have clicked 'Create New Form' and you don't see a new, smaller window you most likely have the pop-ups blocked.
- Ensure sure these email addresses from USAC don't go to your SPAM folder!
  - Important USAC communication comes from the following emails
    - √ 'form499@usac.org'
    - √ 'CustomerSupport@usac.org'
    - √ 'form499@universalservice.org'
- Not sure if you are de minimis or not? FILE the form anyway!
  - We would rather have you report your revenues than us having to estimate on your behalf.

Once logged in to E-File, the new service provider portal will appear. Only systems in which you have authorization to access will appear. In this example, the user can only access the 498 ID and the 499 Filer ID. Select 'Manage FCC Forms 499'.

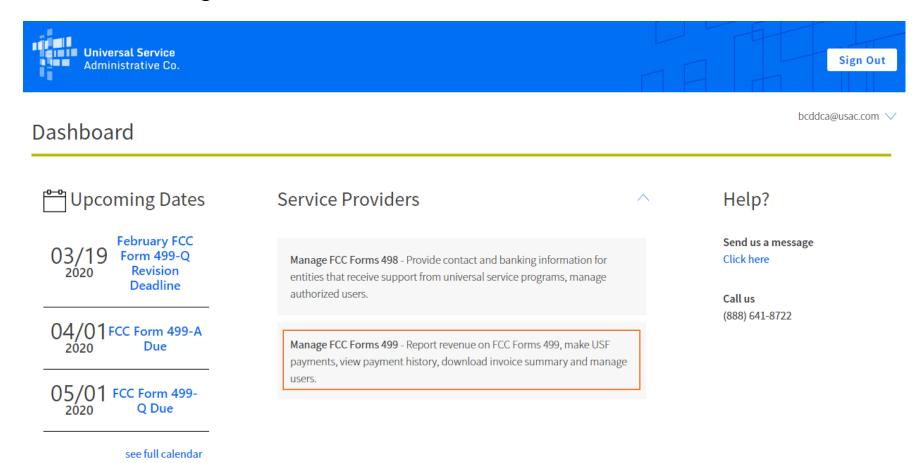

To start a 499-Q, select 'Create New Form' from the Information Center on the left hand side. Once in the 'Create New Form' section, you'll have the option to select the filing you are working on. Be sure to enter the Filer ID and then click on the 'Create New Filing' button to get started.

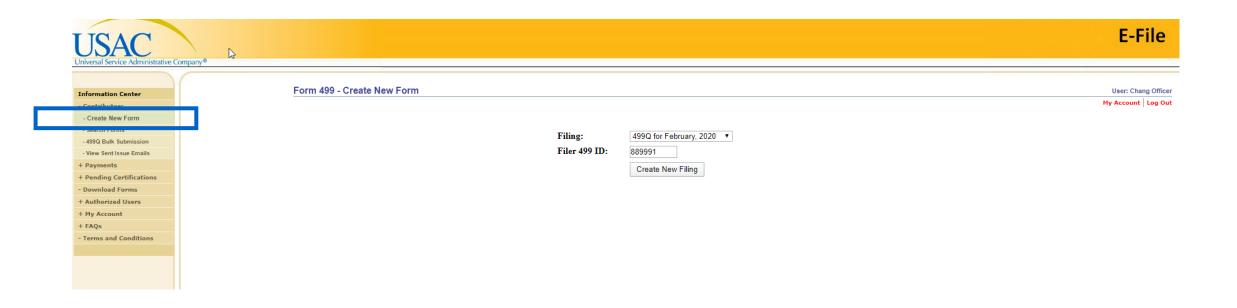

**Block 1:** Contributor Identification Information will be prepopulated. If the data does not have a field box, you cannot change it.

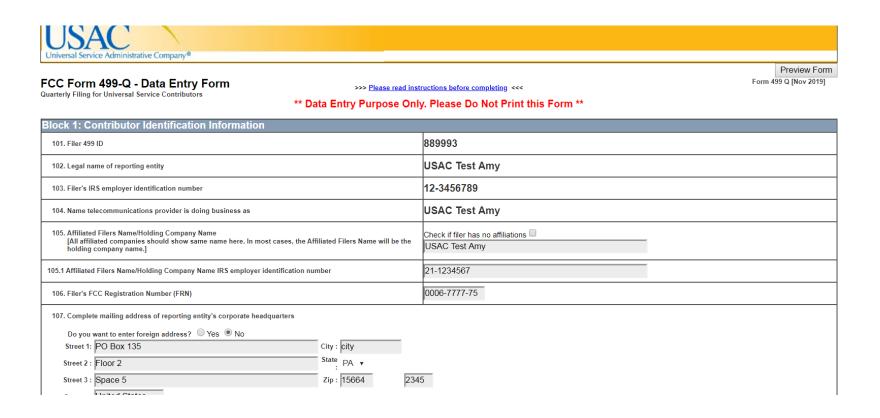

### **Block 2:** Contact Information will also be prepopulated.

- This section contains the name, phone number and email of the person preparing the form.
- It also contains the billing contact name and the billing address. USAC sends out paper copies of their invoice. If this address needs to be updated, you can do that here.

| Block 2: Contact Information                                                                                                    |                     |  |  |  |  |  |  |
|----------------------------------------------------------------------------------------------------|---------------------|--|--|--|--|--|--|
| First: 108. Person who completed this worksheet MI: Last:                                                                                                    | Amy Smith           |  |  |  |  |  |  |
| 109. Telephone number of this person                                                                                                    | (202 ) 772-5678 Ext |  |  |  |  |  |  |
| 110. Fax number of this person                                                                                                    | (999 ) 999-9999     |  |  |  |  |  |  |
| 111. Email of this person                                                                                                    | AmyOfficer@test.com |  |  |  |  |  |  |
| 112. Billing address and billing contact person [Bills for Universal Service contributions will be sent to this address  Do you want to enter foreign address? Yes ■ No  Street 1: PO Box 135  Street 2: room 5  Street 3: 1B2L  City: Mana  Fax: (202 )444-  State: PA ▼  Zip: 20036 1234  Country: United States | -5555<br>-8888      |  |  |  |  |  |  |

### Block 3:

- This section contains the revenue, both past and predicted.
- USAC uses the revenues reported on Line 120 to calculate your support mechanism charges (USF)

| Block 3: Contributor Historical and Projected Revenue Information                                                                                                    |                                                                                                    |
|----------------------------------------------------------------------------------------------------|----------------------------------------------------------------------------------------------------|
| November 1, 2019  February 1, 2020  May 1, 2020  July 1 -  October  January                                                                                                    | Projected revenues (lines 115-118) for Union Projected revenues (lines 119-120) for Union Union |
| 114. Check if using safe harbor to allocate intersate/intrastate revenues for each of the following (as applicable                                                                                                    | ☐ Cellular and Broadband ☐ Paging ☐ Analog SMR ☑ Interconnected VoIP                                                                                                    |
| Historical billed revenues with no allowance or deductions for uncollectables. See instructions.                                                                                                    | Total Revenues International Revenues in \$ (a) in \$ (b) in \$ (c)                                                                                                    |
| 115. Telecommunications provided to other universal service contributors for resale as telecommunications or interconnected VoIP                                                                                                 | 499-A Translation - Carrier's carrier revenue, Lines 303-314                                                                                                    |
| 116. End-user telecommunications revenues including any pass-through charges for universal service contributions, but excluding international-to-international revenues                                                          | 499-A Translation – End User only – Lines 403-417                                                                                                    |
| 117. All other goods and services                                                                                                    | 499-A Translation – NON telecommunications Line 418                                                                                                    |
| 118. Gross-billed revenues from all sources [sum of above]                                                                                                    | \$0.00                                                                                                    |
| 119. Projected gross-billed end-user interstate and international telecommunications revenues including any potential through charges for universal service contributions, but excluding international-to-international revenues | 499-A Translation – End User only – Lines 403-417                                                                                                    |
| 120. Projected collected end-user interstate and international telecommunications revenues including any pass through charges for universal service contributions, but excluding international-to-international revenues         | \$0.00                                                                                                    |

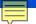

### **Revenue Reporting Sections**

### Historical

| 114. Check if using safe harbor to allocate intersate/intrastate revenues for each of the following (as applicable):                                                                                                    | Cellular and Broadband      | d 🗆 Paging 🗆 Analog              | Interconnected VoIP                |  |
|----------------------------------------------------------------------------------------------------|-----------------------------|----------------------------------|------------------------------------|--|
| Historical billed revenues with no allowance or deductions for uncollectables. See instructions.                                                                                                    | Total Revenues<br>in \$ (a) | Interstate Revenues<br>in \$ (b) | nternational Revenues<br>in \$ (c) |  |
| 115. Telecommunications provided to other universal service contributors for resale as telecommunications or as interconnected VoIP                                                                                         | \$0.00                      | \$0.00                           | \$0.00                             |  |
| 116. End-user telecommunications revenues including any pass-through charges for universal service contributions, but excluding international-to-international revenues                                                     | \$0.00                      | \$0.00                           | \$0.00                             |  |
| 117. All other goods and services                                                                                                    | \$0.00                      | Column (b) and                   | (c) not requested                  |  |
| 118. Gross-billed revenues from all sources [sum of above]                                                                                                    | \$0.00                      | for Lines 117 and 118            |                                    |  |
| 119. Projected gross-billed end-user interstate and international telecommunications revenues including any pass-through charges for universal service contributions, but excluding international-to-international revenues |                             | \$270,000.00                     | \$0.00                             |  |
| 120. Projected collected end-user interstate and international telecommunications revenues including any pass-through charges for universal service contributions, but excluding international-to-international revenues    |                             | \$270,000.00                     | \$0.00                             |  |

### **Submitting the FCC Form 499-Q**

**Block 4:** Certification - can only be completed by a the Company Officer designated in the E-File system.

- Make certain that the information is the same. (in other words, don't change it here!)
- Enter today's date on Line 126.
- To proceed click on 'Click here to Preview and Certify the form'

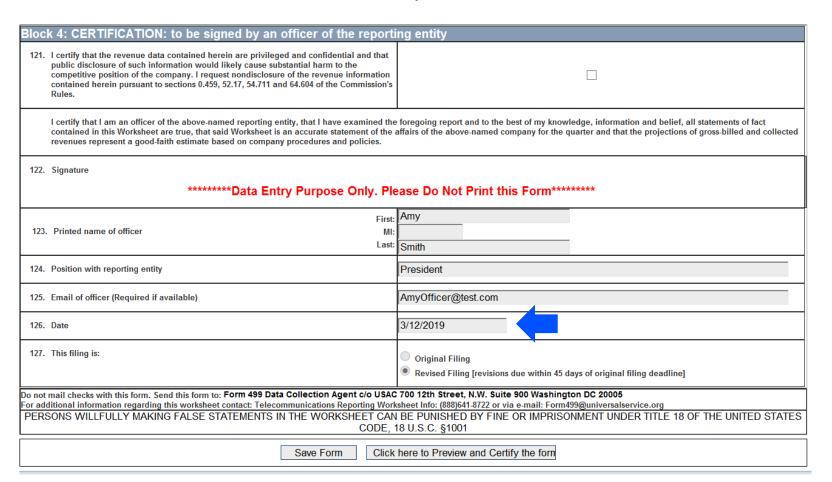

### **Submitting the FCC Form 499-Q**

A preview screen with the FCC Form 499-Q populated with the contact information along with the revenue will appear. Review the form and print a copy if needed. Use the scroll bar on the right hand side to view all of the form. At the bottom, you have the option to either 'Edit Form' or 'Certify'.

| revenues including any pass-through charge excluding international-to-international reven                                                                                                    |                                                | \$6,000.00                       | \$0.00                       |   |
|----------------------------------------------------------------------------------------------------|------------------------------------------------|----------------------------------|------------------------------|---|
| Block 4: CERTIFICATION: to be signed by an officer                                                                                                    | r of the reporting entity                      |                                  |                              |   |
| 121 I certify that the revenue data contained here<br>would likely cause substantial harm to the co-<br>information contained herein pursuant to sec                                                    | empetitive position of the company. I requ     | est nondisclosure of the rev     |                              |   |
| I certify that I am an officer of the above-named rep information and belief, all statements of fact contain the above-named company for the quarter and that based on company procedures and policies. | ned in this Worksheet are true, that said W    | orksheet is an accurate sta      | tement of the affairs of     |   |
| 122 Signature                                                                                                    |                                                |                                  |                              |   |
| 123 Printed name of officer                                                                                                    | First Amy MI                                   | Last Smith                       |                              | ≡ |
| 124 Position with reporting entity                                                                                                    | President                                      |                                  |                              |   |
| 125 Email of officer (Required if available)                                                                                                    | AmyOfficer@test.com                            |                                  |                              |   |
| 126 Date                                                                                                    | 3/12/2019                                      |                                  |                              |   |
| 127 This filing is: Original filing                                                                                                    | Revised filing [revisions due within 45        | days of original filing dead     | lline]                       |   |
| Do not mail checks with this form. Send this form to: Form A<br>For additional information regarding this worksheet contact                                                                             |                                                |                                  |                              |   |
| PERSONS WILLFULLY MAKING FALSE STATEMENTS IN THE WOR                                                                                                    | ksheet can be punished by fine or imprisonment | under title 18 of the united St. | ATES CODE, 18 U.S.C. §1001   |   |
| have time, avoid problems file electronically at                                                                                                    | http://forms.universalservice.org              | _                                | FCC Form 499-Q/February 2019 | - |
|                                                                                                    | Edit Form Certify                              |                                  |                              |   |
|                                                                                                    |                                                |                                  |                              |   |

### **Successful Submission**

A confirmation message will appear on the screen.

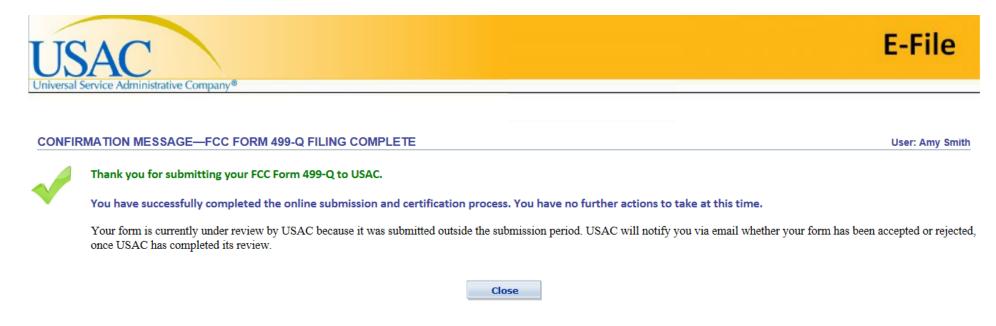

An <u>email message</u> will also be sent to the Company Officer that signed the form.

A second email message will be sent when the Form 499-Q is 'Approved by USAC'.

9/27/2019 RegenerateEmailPopup

From: form499@usac.org

Sent: 7/31/2019 1:35:55 PM

To: akavelman@usac.org

Subject: ALERT: August 2019 499-Q IMPORTANT USF ALERT - 889993

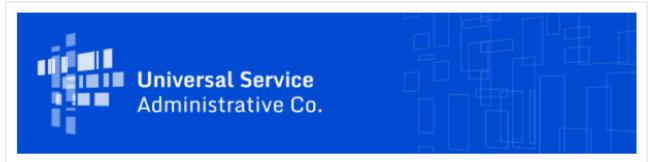

### FCC FORM 499 ALERT - INCREASED PROJECTED REVENUES

Thank you for submitting the August 2019 499-Q for Filer ID 889993 Test Company LLC. USAC has successfully processed your filing and notes that the interstate and/or international revenues projected on your August 2019 499-Q filing are significantly higher than the revenues that were projected on your May 2019 499-Q filing. Based on these projections your quarterly contribution base will significantly increase as a result of this filing as compared to your May 2019 499-Q.

If you need to make any corrections to your August 2019 FCC Form 499-Q please do so by submitting a revision with updated information, which can be done in the <u>E-File System</u>. Please note that USAC will not accept any revisions to this filing after 9/16/2019 11:59:00 PM.

### Need Help? Contact Us!

If you have general questions or need assistance with E-File, call USAC Customer Operations at (888)641-8722 or CustomerSupport@usac.org. You may also visit us at www.usac.org.

### **Email notification**

IF USAC notices any large differences, USAC will notify the preparer with <u>another</u> <u>email</u> outlining potential issues.

Don't ignore this email!

It tells you that USAC noticed the filing you just submitted is significantly higher than the previous 499-Q.

This email also includes when you need to submit revisions by.

### **Revise the FCC Form 499-Q**

The Form 499-Q has a very short revision window of 45 days!

This is because the data collected on the form is time sensitive.

USAC uses the data for invoicing as well as determining the USF contribution factor.

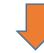

| Form                        | Status       | Filing Period | Receipt Date | DCA Approval<br>Date    |                       |
|-----------------------------|--------------|---------------|--------------|-------------------------|-----------------------|
| 499Q - November 2019 Filing | DCA Approved | Open          | 9/27/2019    | 9/27/2019 1:44:27<br>PM | <b>Revise</b> Certify |
| 499Q - May 2019 Filing      | DCA Approved | Closed        | 4/9/2019     | 4/17/2019 2:54:59<br>PM | Revise Certify        |

The column titled 'Filing Period' lists the status of the filing period. If it's listed as 'Closed', you've missed the revision deadline.

Click the 'Revise' button to open up the 499Q form again and submit changes.

Revisions submitted after the revision date will not be used.

# **Monthly Invoice** How USAC uses the revenue on the 499-Q

### DETAILED SUMMARY OF CHARGES AND CREDITS

### SUPPORT MECHANISM CHARGES

Your monthly support mechanism charges were calculated according to the following formulas:

### Quarterly Contribution Base

The quarterly contribution base is a portion of your quarterly revenue that USAC considers when determining your quarterly Universal Service Fund contribution. The quarterly contribution base equals your interstate plus international revenue. Your current quarterly contribution base equals:

| \$ 108,378.00                  |   | \$ 0.00                           |   | \$ 108,378.00               |
|--------------------------------|---|-----------------------------------|---|-----------------------------|
| Interstate Revenue (Line 120B) | + | International Revenue (Line 120C) | = | Quarterly Contribution Base |

### Adjusted Quarterly Contribution

USAC adjusts carriers' quarterly contribution bases by the amount that they are expected to contribute in that quarter. The calculation for an adjusted contribution amount is as follows, and takes into account the circularity deduction:

| \$ 108,378.00               | * 0.212000 |                         | = | \$ 22,976.14           |       |            |                       |
|-----------------------------|------------|-------------------------|---|------------------------|-------|------------|-----------------------|
| Quarterly Contribution Base |            | FCC Contribution Factor |   | _                      | Unadj | ntribution |                       |
|                             |            |                         |   |                        |       |            |                       |
| \$ 22,976.14                | (_         | \$ 22,976.14            | * | 0.175696               | _ )   | =          | \$ 18,939.32          |
| Unadjusted Contribution     | (          | Unadjusted Contribution |   | FCC Circularity Factor | ,     |            | Adjusted Contribution |

### De Minimis Eligibility

Carriers whose expected annual contribution is less than \$10,000 are considered de minimis and are exempted from paying into the Universal Service Fund. To be exempt, a carrier must meet the de minimis criteria on both the current 499A and 499Q forms.

You meet the de minimis criteria on neither the 499A or the current 499Q. Therefore, you are not eligible for the de minimis exemption during the current quarter.

Your eligibility was calculated using the contribution factors established by the FCC for determining de minimis status on each form: 499A:

|       | \$ 466,977.82<br>499A Contribution Base | * | 0.178000<br>FCC Estimated Annual Factor | = | \$ 83,122.05<br>Estimated 499A Contribution |
|-------|-----------------------------------------|---|-----------------------------------------|---|---------------------------------------------|
| 499Q: |                                         |   |                                         |   |                                             |
|       | \$ 18,939.32                            | * | 4                                       | = | \$ 75,757.30                                |
|       | Adjusted Contribution                   |   | 4                                       | _ | Estimated 499Q Contribution                 |

For more information on the FCC estimated annual factor, please see the Form 499A Instructions. For more information on the current FCC contribution factor, visit the FCC website at www.fcc.gov.

### Support Mechanism Charges

Your total monthly contribution is determined by multiplying one-third of your adjusted quarterly contribution base by the current quarter's FCC contribution factor.

### Page 1, Lower left hand side

### FORM 499Q DATA

This month's support mechanism charges were calculated using an FCC contribution factor of 0.212000 and the following revenue data:

### November 2019 499Q

120b \$108,378.00 120c \$0.00

If the figures do not correspond with your records, please contact USAC Customer Service at 888-641-8722

USAC takes the revenue input on Line 120b + 120c This is displayed on your invoice, page 1, lower left corner.

USAC outlines the calculations for the monthly contribution amount on page 2 of the invoice.

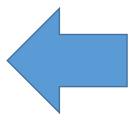

# **Questions?**

### **Website Redesign - Learn Section**

- Webinars
- Quick videos
- FAQ

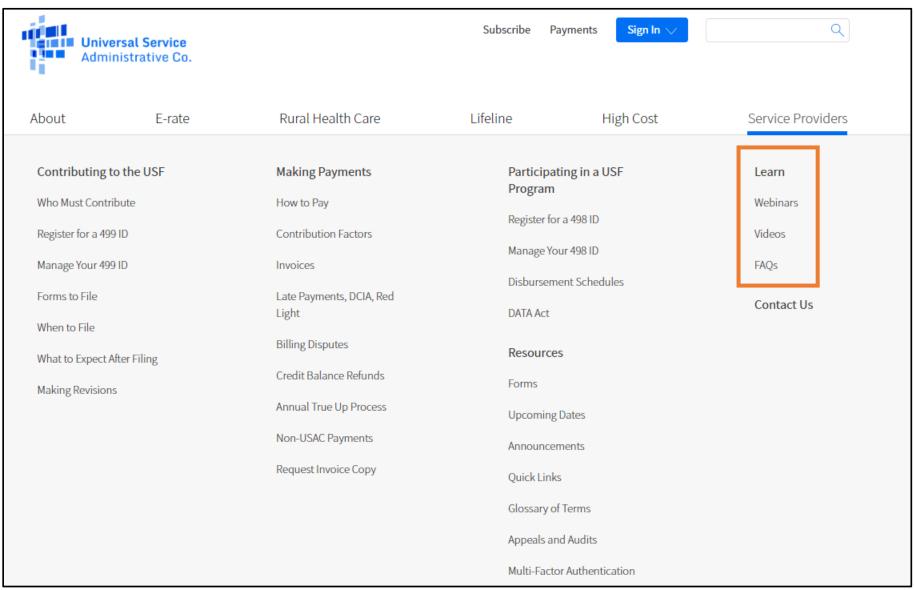

### **For More Assistance**

✓ Call Customer Support Phone: (888) 641-8722 Hours: Monday-Friday 9 AM to 5 PM ET ✓ Submit an email to Form499@usac.org √ Visit our 'Learn' section

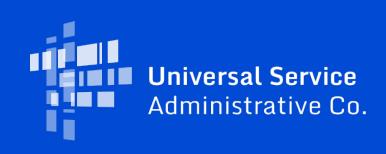